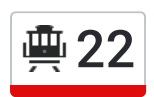

# **興 22 Станция Метро «Автозаводская»** Метользовать Приложение

У трамвай 22 (Станция Метро «Автозаводская»)2 поездок. По будням, раписание маршрута: (1) Станция Метро «Автозаводская»: 05:29 - 21:28(2) Улица Строкина: 05:29 - 21:28 Используйте приложение Moovit, чтобы найти ближайшую остановку трамвай 22 и узнать, когда приходит трамвай 22.

## **Направление: Станция Метро «Автозаводская»**

12 остановок ОТКРЫТЬ [РАСПИСАНИЕ](https://moovitapp.com/%D0%BD%D0%B8%D0%B6%D0%BD%D0%B8%D0%B9_%D0%BD%D0%BE%D0%B2%D0%B3%D0%BE%D1%80%D0%BE%D0%B4__n__novgorod-4115/lines/22/481900/1759491/ru?ref=2&poiType=line&customerId=4908&af_sub8=%2Findex%2Fru%2Fline-pdf-%25D0%259D%25D0%25B8%25D0%25B6%25D0%25BD%25D0%25B8%25D0%25B9_%25D0%259D%25D0%25BE%25D0%25B2%25D0%25B3%25D0%25BE%25D1%2580%25D0%25BE%25D0%25B4__N__Novgorod-4115-899246-481900&utm_source=line_pdf&utm_medium=organic&utm_term=%D0%A1%D1%82%D0%B0%D0%BD%D1%86%D0%B8%D1%8F%20%D0%9C%D0%B5%D1%82%D1%80%D0%BE%20%C2%AB%D0%90%D0%B2%D1%82%D0%BE%D0%B7%D0%B0%D0%B2%D0%BE%D0%B4%D1%81%D0%BA%D0%B0%D1%8F%C2%BB) МАРШРУТА

Улица Строкина

Школа

Микрорайон Соцгород-2

Комсомольская Улица

Соцгород 1

Улица Краснодонцев

Улица Челюскинцев

Проспект Октября

Автомеханический Техникум

Главная Проходная

Метро Комсомольская

Станция Метро «Автозаводская»

#### **Расписания трамвай 22**

Станция Метро «Автозаводская» Расписание поездки

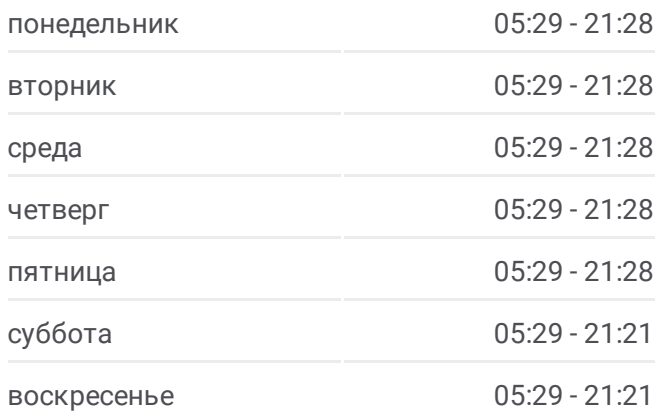

#### **Информация о трамвай 22**

**Направление:** Станция Метро «Автозаводская» **Остановки:** 12 **Продолжительность поездки:** 18 мин **Описание маршрута:**

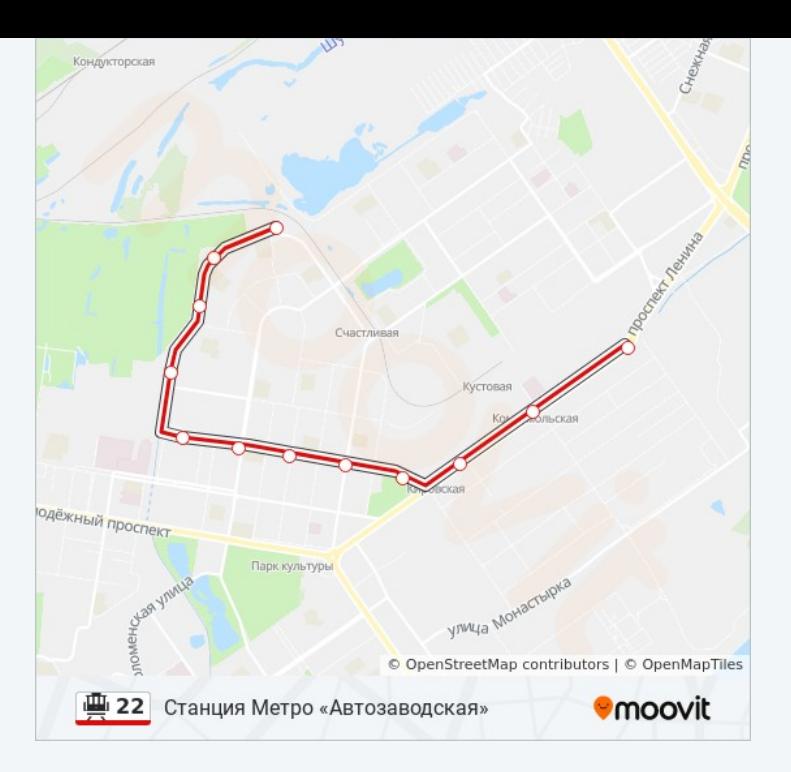

### **Направление: Улица Строкина**

12 остановок ОТКРЫТЬ [РАСПИСАНИЕ](https://moovitapp.com/%D0%BD%D0%B8%D0%B6%D0%BD%D0%B8%D0%B9_%D0%BD%D0%BE%D0%B2%D0%B3%D0%BE%D1%80%D0%BE%D0%B4__n__novgorod-4115/lines/22/481900/1759492/ru?ref=2&poiType=line&customerId=4908&af_sub8=%2Findex%2Fru%2Fline-pdf-%25D0%259D%25D0%25B8%25D0%25B6%25D0%25BD%25D0%25B8%25D0%25B9_%25D0%259D%25D0%25BE%25D0%25B2%25D0%25B3%25D0%25BE%25D1%2580%25D0%25BE%25D0%25B4__N__Novgorod-4115-899246-481900&utm_source=line_pdf&utm_medium=organic&utm_term=%D0%A1%D1%82%D0%B0%D0%BD%D1%86%D0%B8%D1%8F%20%D0%9C%D0%B5%D1%82%D1%80%D0%BE%20%C2%AB%D0%90%D0%B2%D1%82%D0%BE%D0%B7%D0%B0%D0%B2%D0%BE%D0%B4%D1%81%D0%BA%D0%B0%D1%8F%C2%BB) МАРШРУТА

Станция Метро «Автозаводская»

Комсомольская Проходная

Главная Проходная

Автомеханический Техникум

Проспект Октября

Улица Челюскинцев

Улица Краснодонцев

Соцгород-1

Комсомольская Улица

Микрорайон Соцгород-2

Школа

Улица Строкина

# **Расписания трамвай 22**

Улица Строкина Расписание поездки

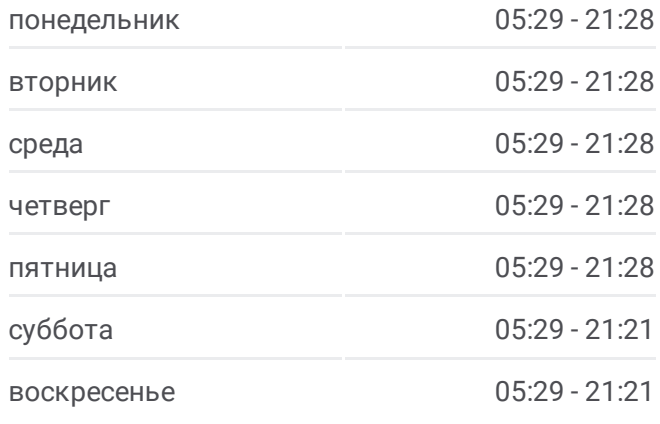

**Информация о трамвай 22 Направление:** Улица Строкина **Остановки:** 12 **Продолжительность поездки:** 18 мин **Описание маршрута:**

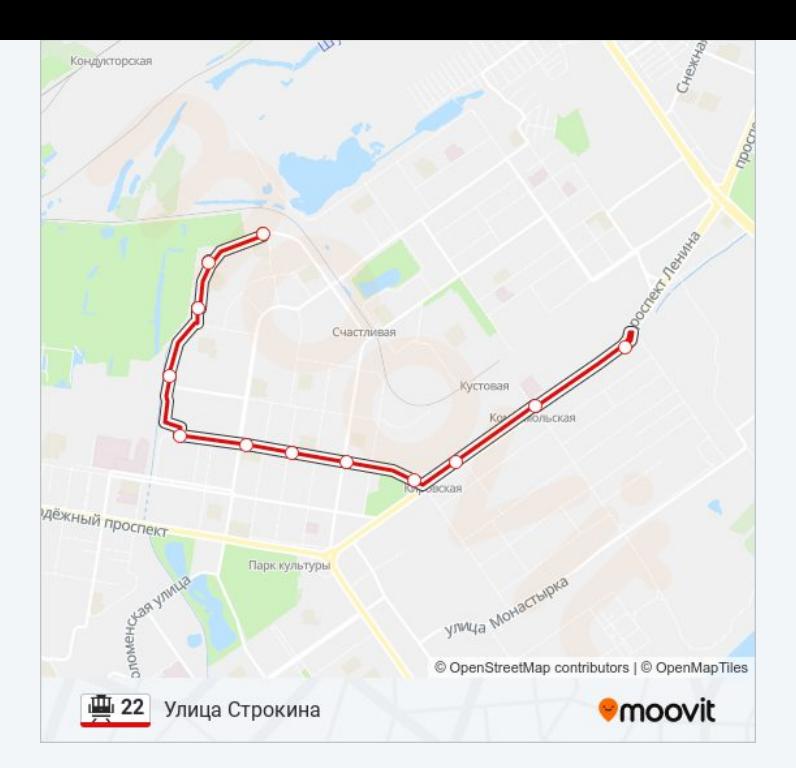

Расписание и схема движения трамвай 22 доступны оффлайн в формате PDF на moovitapp.com. Используйте [приложение](https://moovitapp.com/%D0%BD%D0%B8%D0%B6%D0%BD%D0%B8%D0%B9_%D0%BD%D0%BE%D0%B2%D0%B3%D0%BE%D1%80%D0%BE%D0%B4__n__novgorod-4115/lines/22/481900/1759491/ru?ref=2&poiType=line&customerId=4908&af_sub8=%2Findex%2Fru%2Fline-pdf-%25D0%259D%25D0%25B8%25D0%25B6%25D0%25BD%25D0%25B8%25D0%25B9_%25D0%259D%25D0%25BE%25D0%25B2%25D0%25B3%25D0%25BE%25D1%2580%25D0%25BE%25D0%25B4__N__Novgorod-4115-899246-481900&utm_source=line_pdf&utm_medium=organic&utm_term=%D0%A1%D1%82%D0%B0%D0%BD%D1%86%D0%B8%D1%8F%20%D0%9C%D0%B5%D1%82%D1%80%D0%BE%20%C2%AB%D0%90%D0%B2%D1%82%D0%BE%D0%B7%D0%B0%D0%B2%D0%BE%D0%B4%D1%81%D0%BA%D0%B0%D1%8F%C2%BB) Moovit, чтобы увидеть время прибытия автобусов в реальном времени, режим работы метро и расписания поездов, а также пошаговые инструкции, как добраться в нужную точку Нижнего Новгорода.

О [Moovit](https://moovit.com/about-us/?utm_source=line_pdf&utm_medium=organic&utm_term=%D0%A1%D1%82%D0%B0%D0%BD%D1%86%D0%B8%D1%8F%20%D0%9C%D0%B5%D1%82%D1%80%D0%BE%20%C2%AB%D0%90%D0%B2%D1%82%D0%BE%D0%B7%D0%B0%D0%B2%D0%BE%D0%B4%D1%81%D0%BA%D0%B0%D1%8F%C2%BB) Решения [Мобильности](https://moovit.com/maas-solutions/?utm_source=line_pdf&utm_medium=organic&utm_term=%D0%A1%D1%82%D0%B0%D0%BD%D1%86%D0%B8%D1%8F%20%D0%9C%D0%B5%D1%82%D1%80%D0%BE%20%C2%AB%D0%90%D0%B2%D1%82%D0%BE%D0%B7%D0%B0%D0%B2%D0%BE%D0%B4%D1%81%D0%BA%D0%B0%D1%8F%C2%BB) как услуги (MaaS) [Поддерживаемые](https://moovitapp.com/index/ru/%D0%9E%D0%B1%D1%89%D0%B5%D1%81%D1%82%D0%B2%D0%B5%D0%BD%D0%BD%D1%8B%D0%B9_%D1%82%D1%80%D0%B0%D0%BD%D1%81%D0%BF%D0%BE%D1%80%D1%82-countries?utm_source=line_pdf&utm_medium=organic&utm_term=%D0%A1%D1%82%D0%B0%D0%BD%D1%86%D0%B8%D1%8F%20%D0%9C%D0%B5%D1%82%D1%80%D0%BE%20%C2%AB%D0%90%D0%B2%D1%82%D0%BE%D0%B7%D0%B0%D0%B2%D0%BE%D0%B4%D1%81%D0%BA%D0%B0%D1%8F%C2%BB) страны • [Сообщество](https://editor.moovitapp.com/web/community?campaign=line_pdf&utm_source=line_pdf&utm_medium=organic&utm_term=%D0%A1%D1%82%D0%B0%D0%BD%D1%86%D0%B8%D1%8F%20%D0%9C%D0%B5%D1%82%D1%80%D0%BE%20%C2%AB%D0%90%D0%B2%D1%82%D0%BE%D0%B7%D0%B0%D0%B2%D0%BE%D0%B4%D1%81%D0%BA%D0%B0%D1%8F%C2%BB&lang=ru) Мувитеров

© 2024 Moovit - Все права защищены

**Проверьте время прибытия в реальном времени**

Web App App App Store Coogle Play